## **Subiectul III (30 de puncte)**

**Pentru itemul 1, scrieţi pe foaia de examen litera corespunzătoare răspunsului corect.** 

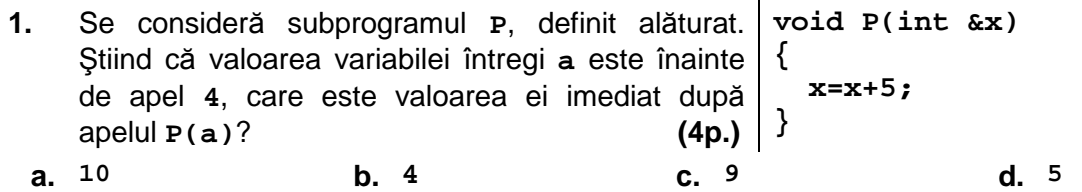

## **Scrieţi pe foaia de examen răspunsul pentru fiecare dintre cerinţele următoare.**

- **2.** Pentru a scrie valoarea **10** ca sumă de numere prime se foloseşte metoda backtracking şi se generează, în această ordine, sumele distincte: **2+2+2+2+2**, **2+2+3+3**, **2+3+5**, **3+7**, **5+5**. Folosind exact aceeaşi metodă, se scrie valoarea **9** ca sumă de numere prime. Care sunt primele trei solutii, în ordinea generării lor? **(6p.) (6p.) (6p.)**
- **3.** Fisierele text **NR1.TXT** si **NR2.TXT** contin, separate prin câte un spatiu, mai multe numere întregi de cel mult **9** cifre fiecare. Fiecare dintre fişiere conţine cel mult **100** de valori şi numerele din fiecare fişier sunt ordonate strict crescător. Se cere să se afişeze pe ecran, în ordine crescătoare, numerele divizibile cu **5** care se găsesc doar în unul din cele două fişiere.

**Exemplu**: dacă fişierul **NR1.TXT** conţine numerele **1 2 3 4 7 20 60**, iar fişierul **NR2.TXT** conţine numerele **3 5 7 8 9 10 12 20 24**, atunci se vor afişa pe ecran valorile **5 10 60**.

a) Descrieti un algoritm de rezolvare a acestei probleme, eficient din punct de vedere al timpului de executare și al spatiului de memorie utilizat, explicând în ce constă eficienta acestuia. **(4p.)**

**b)** Scrieţi programul **C/C++** corespunzător algoritmului descris. **(6p.)**

- 
- **4.** Scrieţi un program **C/C++** care citeşte de la tastatură o valoare naturală nenulă **n** (**n≤20**), apoi un şir de **n** numere naturale, având fiecare exact **5** cifre. Dintre cele n numere citite, programul determină pe acelea care au toate cifrele egale şi le afişează pe ecran, în ordine crescătoare, separate prin câte un spațiu.

**Exemplu:** pentru **n=5** şi numerele **11111 33333 12423 59824 11111 33443** se va afişa: **11111 11111 33333**. **(10p.)**